## MS Word Shortcuts

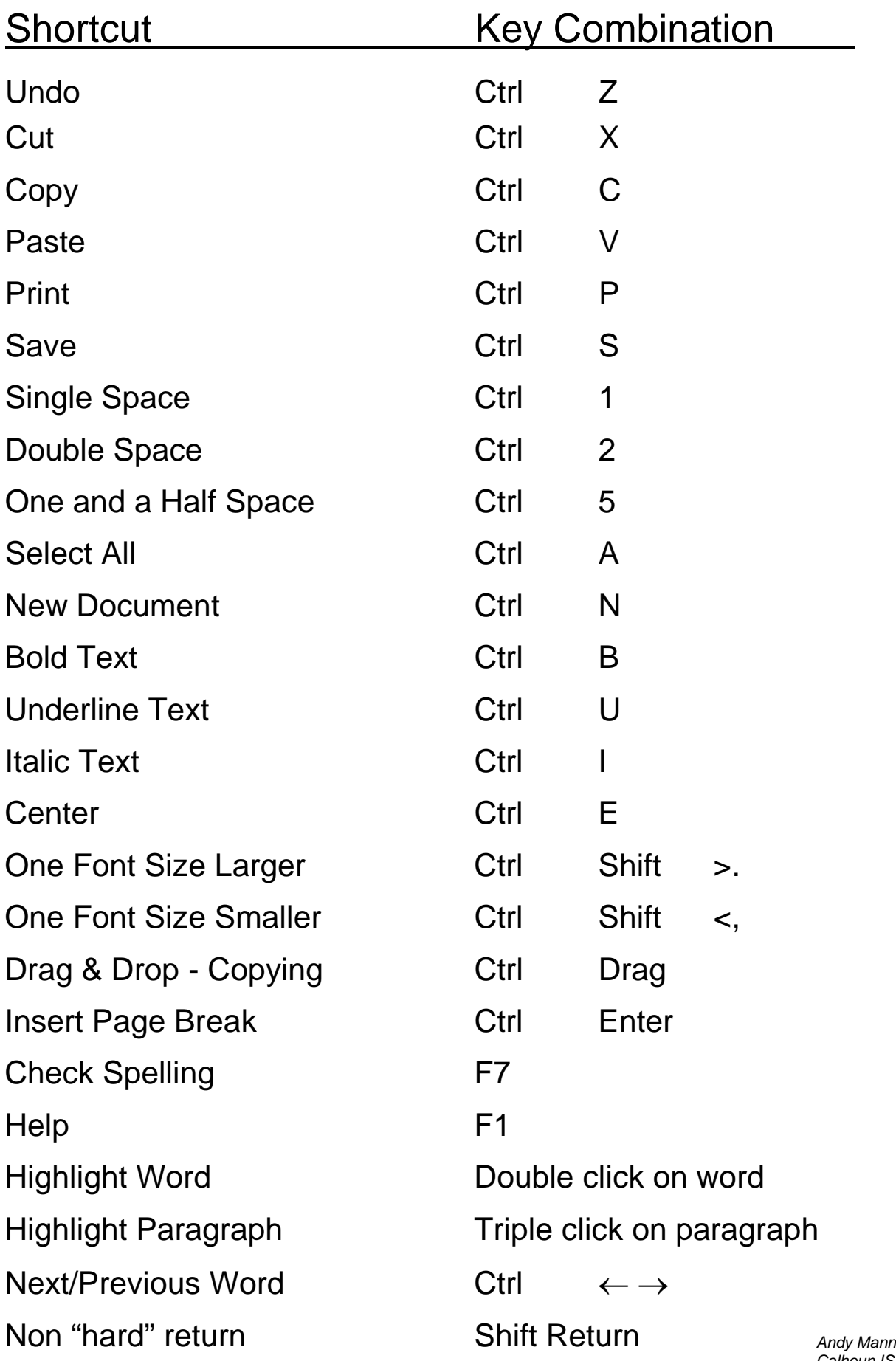

*Calhoun ISD manna@calhounisd.org*